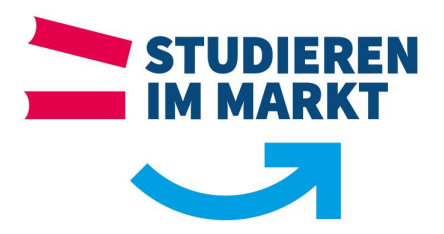

# RICHTLINIEN

zur Anfertigung

# schriftlicher Beleg- und Abschlussarbeiten

an der

Berufsakademie Sachsen,

Staatliche Studienakademie Bautzen

verbindlich ab Oktober 2021

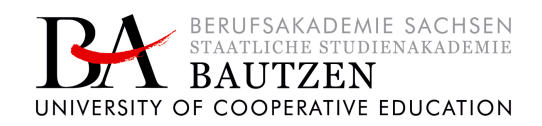

# **Inhaltsverzeichnis**

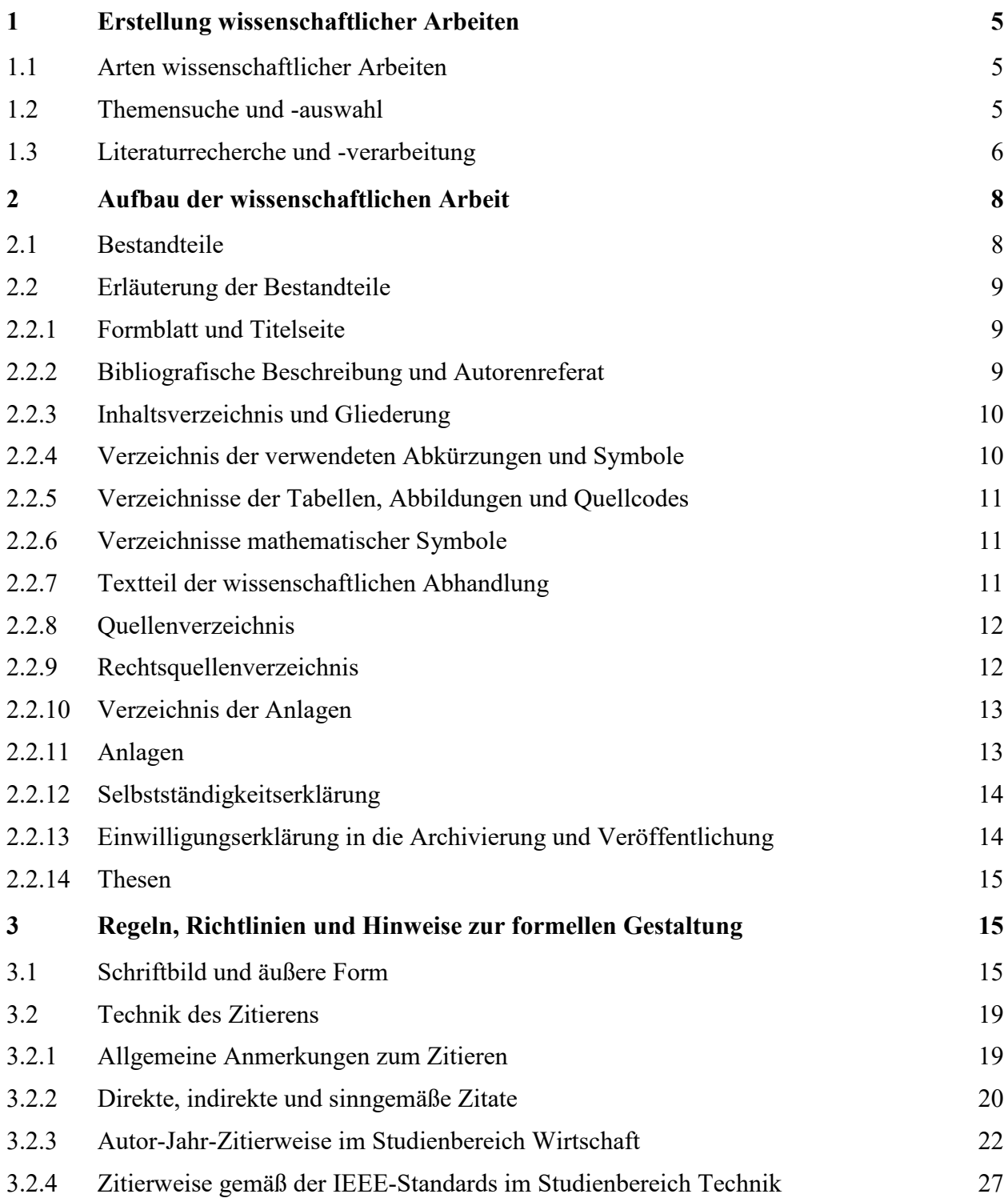

![](_page_2_Picture_36.jpeg)

# **Tabellenverzeichnis Seite**

![](_page_3_Picture_25.jpeg)

![](_page_3_Picture_3.jpeg)

# <span id="page-4-0"></span>**1 Erstellung wissenschaftlicher Arbeiten**

# <span id="page-4-1"></span>**1.1 Arten wissenschaftlicher Arbeiten**

Im Laufe des Studiums an der Berufsakademie Sachsen, Staatliche Studienakademie Bautzen sind von den Studierenden unterschiedliche wissenschaftliche Arbeiten als Prüfungsleistung anzufertigen. Dazu gehören u.a.:

- Projektarbeiten,
- Seminararbeiten sowie
- die Studien- und Bachelorarbeit.

Die exakte Bezeichnung, den Umfang der einzelnen Arbeit und die jeweiligen Einzelheiten sind der Prüfungsordnung des entsprechenden Studiengangs zu entnehmen. In dieser Richtlinie wird daher im Folgenden allgemein von Belegarbeiten bzw. wissenschaftlichen Arbeiten gesprochen.

# <span id="page-4-2"></span>**1.2 Themensuche und -auswahl**

Das Thema der wissenschaftlichen Arbeit ergibt sich aus den Aufgabenstellungen der Praxispartner in Abstimmung mit dem Studiengangleiter des jeweiligen Studiengangs. oder kann (unter Umständen) aus der persönlichen Beobachtung, der Fachpresse bzw. der Fachliteratur abgeleitet sein. Dabei können folgende Fragestellungen richtungsweisend sein:

- Wo gibt es ein Problem/Handlungsbedarf?
- Wo kann ich zu übertragende Analogien finden?
- Welche Vorschläge zur Erweiterung des bestehenden Wissens und zur Verbesserung von Prozessen kann ich unterbreiten?

Wissenschaftliche Arbeiten haben i.d.R. begrenzte Problemstellungen aus einem Teilbereich des Studiengebietes bzw. der Fachdisziplin zum Gegensand. An der Berufsakademie Sachsen, Staatliche Studienakademie Bautzen sind die Problemstellungen zudem durch eine Praxisintegration der Inhalte des theoretischen Studienabschnitts aus dem jeweiligen (u.U. auch aus vorherigen) Semesters (Semestern) gekennzeichnet. Die Themenvorschläge werden durch den Studierenden mit dem Praxispartner erarbeitet und abgestimmt und dem Studiengangleiter unter Verwendung der zur Verfügung stehenden Formblätter zur Genehmigung vorgelegt. Im Verlauf des Studiums wird eine Steigerung in der Komplexität und Wissenschaftlichkeit während erwartet.

![](_page_4_Picture_13.jpeg)

#### <span id="page-5-0"></span>**1.3 Literaturrecherche und -verarbeitung**

Jede wissenschaftliche Arbeit baut auf dem aktuellen Forschungsstand des jeweiligen Fachgebietes und der dazu vorhandenen Literatur auf. Die für die Fragestellung relevante Literatur ist durch den Studierenden zu sichten, auszuwerten sowie kritisch zu reflektieren und zu diskutieren. Durch Literaturbezüge soll der Studierende nachweisen, dass er sich mit der Thematik tiefgründig auseinandergesetzt hat. Die Fundstellen müssen über korrektes Zitieren entsprechend dokumentiert werden (vgl. dazu Abschnitt 3.2). Eine adäquate Literaturauswahl lässt sich dann bescheinigen, wenn qualitativ angemessene Literatur in gebührendem Umfang herangezogen wird. Eine angemessene Literaturauswahl bedeutet u. a.:

- Verwendung themenspezifischer deutsch- und englischsprachiger Literatur, die den aktuellen internationalen Stand der Forschung in einem Wissenschaftsgebiet widerspiegelt
- (mehrheitlich) Verwendung wissenschaftlicher Quellen (z.B. keine Boulevardblätter, Content aus sozialen Medien, etc.)
- Verwendung von seriösen Internet-/Intranetquellen (Impressum prüfen: Ist der verantwortliche Herausgeber seriös?)
- korrektes Zitieren der Literaturquellen (Verfälschungen oder Veränderungen jeglicher Art sind unzulässig!)
- Verwendung der jeweils neuesten Auflage
- ungefilterte Spiegelung der Literatur (Verwendung der Primärquelle)

Quellen wie Publikumszeitschriften, Vorlesungsskripte, Foren, Wikis (Beispiel: "wikipe**dia.de"), Blogs oder sonstige Internetseiten sind nicht zitierwürdig, da bei diesen Informationsquellen die Nachprüfbarkeit fehlt.** Ist die Verwendung nicht zitierfähigen Quelle nicht vermeidbar, so ist dies in einer Anmerkung deutlich zu machen. Um die Nachprüfbarkeit für die Gutachter zu gewährleisten, kann ein entsprechender Ausdruck der Quelle in den Anlagen der wissenschaftlichen Arbeit aufgeführt werden. Bei sehr großen Datensammlungen können diese auf einem Speichermedium (CD, Speicherkarte, USB-Stick, etc.) mit eingereicht werden. Diese Herangehensweise ist auch für allgemein nicht zugängliche Quellen wie bspw. bei internen Studien der Praxispartner, die nur einem kleinen Personenkreis zugänglich sind, zwingend anzuwenden.

Prinzipiell soll die Belegarbeit ein aktuelles Thema behandeln. Aus diesem Grund sind aktuelle Quellen zu verwenden. Eine kritische Literaturauswertung bedeutet, dass die Studierenden die Literatur nicht nur wiedergeben, sondern sich mit ihr auseinandersetzen. Dazu gehört insbesondere, dass die verschiedenen Quellen auf Widersprüche untersucht, diese herausgearbeitet und in der Belegarbeit diskutiert werden. Der Verfasser hat dadurch u.a. die Möglichkeit, die erwartete eigenständige Leistung zu erbringen.

Grundsätzlich ist bei der Recherche von großer Bedeutung, das gesammelte Material von Beginn an so zu dokumentieren, dass es bei tatsächlicher Verwendung korrekt zitiert werden kann (vgl. Abschnitt 3.2). Das bedeutet z.B., dass kopierte Artikel aus Zeitschriften mit Jahrgang, evtl. Heftnummer, Seitenangaben und Artikel aus Sammelbänden mit vollständiger Quellenangabe zu versehen sind. Liegen die Quellen elektronisch vor, so sollte neben der URL (Uniform Ressource Locator) das Datum des Abrufs notiert werden.

Eine große Erleichterung bei der Dokumentation der Quellen können Literaturverwaltungsprogramme liefern, welche als Demoversionen oder Freeware im Internet kostenlos zur Verfügung stehen (z.B. [www.citavi.de\)](http://www.citavi.de/). Zur Literaturrecherche eignen sich folgende Quellen:

#### **Bibliothekskataloge**

- **Katalog der BA Sachsen** <https://katalog.ba-sachsen.de/>  $\rightarrow$  der Gesamtkatalog aller sieben Studienakademien der BA Sachsen verzeichnet alle Bücher sowie eine Vielzahl elektronischer Medien
- **Katalog der Sächsischen Landesbibliothek – Staats- und Universitätsbibliothek Dresden (SLUB)** [http://slub-dresden.de](http://slub-dresden.de/)  $\rightarrow$  als Landesbibliothek die wichtigste wissenschaftliche Bibliothek in Sachsen
- **Karlsruher Virtueller Katalog (KVK)** [https://kvk.bibliothek.kit.edu](https://kvk.bibliothek.kit.edu/) Metasuche in Bibliothekskatalogen und Buchhandelsverzeichnissen weltweit

### **Lizenzierte Datenbanken**

- **Beck-online** <https://beck-online.beck.de/> Online-Bibliothek mit juristischen Standardwerken
- **Beck-Vahlen eLibrary** <https://www.beck-elibrary.de/> E-Books aus den Bereichen BWL, VWL und Recht sowie ausgewählte Zeitschriften
- **DIN VDE Normen und Entwürfe**  $\rightarrow$  Volltexte der gültigen DIN-VDE-Normen, Einzelplatzlizenz, nur Leserecht
- **Ebook Central** ProQuest<https://ebookcentral.proquest.com/> $\rightarrow$  E-Books themen- und verlagsübergreifend
- **EZB** Elektronische Zeitschriftenbibliothek<https://ezb.uni-regensburg.de/> Vielzahl elektronisch verfügbarer wissenschaftlicher Volltextzeitschriften
- **Haufe Controlling und Finance Office** <https://ba-glauchau.haufe-suite.de/> praxisorientierte Informationen aus den Bereichen Rechnungswesen, Steuern, Controlling etc.
- **NWB** <https://datenbank.nwb.de/> $\rightarrow$  Steuer- und Wirtschaftsrecht, Rechnungswesen
- **Perinorm** <https://www.perinorm.com/> Verzeichnung des kompletten Deutschen Normenwerks (Volltexte der gültigen Normen)
- SpringerLink <https://link.springer.com/> → fächerübergreifendes, wissenschaftliches Online-Portal
- Statista <https://de.statista.com/> → Statistiken und Studien von Marktforschern, Verbänden und staatlichen Quellen
- **WISO** <https://www.wiso-net.de/> $\rightarrow$  Suchmaschine für wirtschafts- und sozialwissenschaftliche Literaturnachweise
- **WTI** Frankfurt (TEMA)<https://tecfinder.wti-frankfurt.de/> bibliographische Literaturdatenbank für Technik und Management

Detaillierte Informationen zu den genannten Recherchequellen und weiteren E-Book Plattformen erhalten Studierende in der Bibliothek.

# <span id="page-7-0"></span>**2 Aufbau der wissenschaftlichen Arbeit**

# <span id="page-7-1"></span>**2.1 Bestandteile**

Folgende Bestandteile sind in einer wissenschaftlichen Arbeit auszuweisen:

- (1) Titelseite
- (2) \*Formblatt zur Vergabe des Themas der wissenschaftlichen Arbeit
- (3) Bibliografische Beschreibung und Autorenreferat
- (4) Inhaltsverzeichnis
- (5) \*Abkürzungsverzeichnis
- (6) \*Verzeichnis mathematischer Symbole
- (7) \*Tabellenverzeichnis
- (8) \*Abbildungsverzeichnis
- (9) \*Quellcodeverzeichnis
- (10) Textteil der wissenschaftlichen Abhandlung
- (11) Quellenverzeichnis
- (12) \*Rechtsquellenverzeichnis
- (13) \*Verzeichnisse der Anlagen
- (14) \*Anlagen
- (15) Selbständigkeitserklärung
- (16) Einwilligungserklärung zur Archivierung und Veröffentlichung
- (17) \*Thesen

Die o.g. Gliederungspunkte sind entsprechend der Notwendigkeit zu erstellen. Die mit \*gekennzeichneten Bestandteile sind bei Bedarf erforderlich. Die Bestandteile (1) bis (15) sind in der angegebenen Reihenfolge in die Pflichtexemplare der Arbeit einzuheften. Die Einwilligungserklärung (16) sowie die Thesen (17) sind den Pflichtexemplaren der Bachelorarbeiten lose beizulegen.

Wird ein separater Anlagenband erstellt (vgl. Abschnitt 2.2.11) endet der Hauptband mit dem Rechtsquellenverzeichnis. Der Anlagenband ist mit einem Deckblatt "Anlagen" zu versehen und enthält die Bestandteile (13) und (14). Die Einwilligungserklärung (16) und die Thesen (17) sind dem Hauptband beizulegen.

# <span id="page-8-0"></span>**2.2 Erläuterung der Bestandteile**

#### <span id="page-8-1"></span>**2.2.1 Formblatt und Titelseite**

Die Formblätter und Muster für die Gestaltung der Titelseite sind im Intranet unter Angabe des jeweiligen Studiengangs zu finden, ebenso wie die Einwilligungserklärung zur Archivierung und Veröffentlichung. Die Titelseite enthält:

- die staatliche Institution und den Praxispartner
- die Art der wissenschaftlichen Arbeit
- das Thema
- den Namen und die Matrikel-Nr. des Bearbeiters
- das Datum der Abgabe
- die Namen der Gutachter (ggf. mit akademischem Titel)

#### <span id="page-8-2"></span>**2.2.2 Bibliografische Beschreibung und Autorenreferat**

Die bibliografische Beschreibung und das Autorenreferat sind auf ein Blatt zu schreiben (Anlage 4).

# *Muster der bibliografischen Beschreibung:*

Name, Vorname:

Titel: Untertitel. – Jahr. – [Anzahl Blätter] Bl.

Bautzen, Berufsakademie Sachsen, Staatliche Studienakademie Bautzen, Art der wissenschaftlichen Arbeit (Seminararbeit, Projektarbeit, etc., Jahr.

Bei der Angabe der Blattanzahl werden alle Blätter gezählt – u.a. auch die Titelseite, das Formblatt zur Vergabe des Themas der wissenschaftlichen Arbeit, das Autorenreferat, die Anlagen und die Selbstständigkeitserklärung, obwohl diese selbst keine Seitenzählung erhalten.

Das Autorenreferat gibt in Kurzform (eine halbe A4-Seite in einem Absatz) den wesentlichen Inhalt der Arbeit ohne Interpretation oder Wertung wieder. Es soll auch ohne Vorlage der Arbeit verständlich sein.

#### <span id="page-9-0"></span>**2.2.3 Inhaltsverzeichnis und Gliederung**

Das Inhaltsverzeichnis ist mit der Bezeichnung "Inhaltsverzeichnis" als Überschrift auf einer neuen Seite zu beginnen und muss alle Bestandteile entsprechend ihrer Reihung in der Arbeit enthalten (mit Ausnahme der Titelseite, des Formblatts zur Vergabe des Themas der wissenschaftlichen Arbeit, der bibliografischen Beschreibung/ des Autorenreferats, des Inhaltsverzeichnisses selbst und der Selbstständigkeitserklärung).

Die Gliederung des Textteils verzeichnet alle Haupt- und Unterpunkte der wissenschaftlichen Abhandlung in vollem Wortlaut, mit Abschnittsnummerierung (dekadische Nummerierung bei 1 beginnend) und Seitenangabe. Bei der Seitennummerierung ist die jeweilige Startseite des Gliederungspunktes anzugeben. Hinter der letzten Gliederungsebene und hinter Überschriften steht kein Punkt.

Das Inhaltsverzeichnis wird linksbündig ausgerichtet und ohne Füllzeichen formatiert. Die Überschriften der ersten Hierarchie werden fett geschrieben (vgl. Inhaltsverzeichnis dieser Publikation). Bei der Untergliederung ist darauf zu achten, dass auf einen Unterpunkt (bspw. 1.1) immer mindestens ein weiterer Unterpunkt (entsprechend 1.2) folgt. Die Untergliederung darf nicht überspitzt werden; eine tiefere Gliederung als in die dritte Ebene wird nicht empfohlen. Die Überschriften der Unterkapitel sollten die Überschrift des übergeordneten Gliederungspunktes nicht wortwörtlich wiederholen.

#### <span id="page-9-1"></span>**2.2.4 Verzeichnis der verwendeten Abkürzungen und Symbole**

Wissenschaftliche Arbeiten dürfen in der Regel nur amtliche Abkürzungen enthalten, welche im Duden verzeichnet sind. Abkürzungen häufig wiederkehrender Begriffe innerhalb der wissenschaftlichen Arbeit, die nicht im Duden enthalten sind, sind beim erstmaligen Gebrauch im Text einzuführen und in einem gesonderten Abkürzungsverzeichnis alphabetisch geordnet zusammenzufassen. Sie dienen der besseren Lesbarkeit des Textes und nicht zur Einsparung von Schreibarbeit. Sie müssen im Fachgebiet üblich und eindeutig sein. Bequemlichkeitsabkürzungen wie bspw. "Abt." für "Abteilung" sind unzulässig.

Gesetze werden ebenfalls abgekürzt und im Abkürzungsverzeichnis angegeben. Ausgangspunkt für die Bildung einer Abkürzung ist grundsätzlich die Überschrift eines Gesetzes oder einer Rechts- und Verwaltungsvorschrift. Sofern eine Kurzbezeichnung in der Vorschrift oder dem Gesetz vorgesehen oder eine solche üblich ist, wird diese Kurzbezeichnung für die Bildung der Abkürzung verwendet, z.B. BGB – Bürgerliches Gesetzbuch. Symbole sind mit ihrer Bedeutung ebenfalls geordnet in das Abkürzungsverzeichnis aufzunehmen.

# <span id="page-10-0"></span>**2.2.5 Verzeichnisse der Tabellen, Abbildungen und Quellcodes**

Enthält die wissenschaftliche Arbeit Abbildungen, Tabellen bzw. Quellcodes, so ist hierfür jeweils ein gesondertes Verzeichnis anzufertigen und mit einer entsprechenden Überschrift zu versehen. In dem Verzeichnis sind die jeweiligen Elemente nach ihrer fortlaufenden Nummer, Bezeichnung und mit der betreffenden Seitennummer aus dem Textteil anzugeben (Anlage 1 bis 3).

# <span id="page-10-1"></span>**2.2.6 Verzeichnisse mathematischer Symbole**

Ein separates (mathematisches) Symbolverzeichnis ist genau dann Bestandteil der wissenschaftlichen Arbeit, wenn

- 1) in der wissenschaftlichen Arbeit eine von den mathematischen Grundlagenveranstaltungen respektive der einschlägigen Literatur abweichende Notation verwendet wird oder
- 2) die wissenschaftliche Arbeit, aufgrund einer vertiefenden Darstellung eines ausschließlich mathematisch zu formulierenden Sachverhalts, die Verwendung einer weitergehenden Notation erforderlich macht.

# <span id="page-10-2"></span>**2.2.7 Textteil der wissenschaftlichen Abhandlung**

Die wissenschaftliche Abhandlung soll nach Folgendem Grundmuster aufgebaut werden:

# **Einleitung**

Ausführungen zum Anlass der Anfertigung der Arbeit bzw. zur Problemstellung, zur Aktualität des Themas, zum Unter-suchungsgegenstand und -feld, zur Präzisierung der Zielstellung und zur Methodologie (Vorgehensweise bzw. angewandte Methode)

# **Hauptteil**

mit Untergliederung in folgende mögliche Abschnitte:

• Ausgangssituation: Problemstellung, Auswertung bisheriger Untersuchungen, Begründung für Notwendigkeit der Bearbeitung, Ist-Zustandsanalyse usw.

- Theoretische Grundlagen: Stand der Erkenntnisse auf Basis des Literaturstudiums; Darstellung der theoretischen Grundlagen, die für die Lösung der Aufgabe erforderlich sind (für wesentliche Fragestellungen können Hypothesen abgeleitet bzw. aufgestellt werden); Beschreibung bzw. Definition neuer oder umstrittener Begriffe oder Begriffsbezeichnungen, usw.
- Methoden: Aufzeigen und Begründen des gewählten Lösungswegs
- Darstellung der Ergebnisse: Erläuterung der wichtigsten Erkenntnisse im Textteil, (Aufführung umfangreicher zugrundeliegender Einzelergebnisse sowie weiterer Darstellungen, welche die Lösung der Aufgabe nur ergänzen, in den Anlagen)
- Interpretation der Ergebnisse: Ziehen von Schlussfolgerungen aus den Ergebnissen, Auswertung und Wichtung der Ergebnisse anhand der theoretischen Grundlagen, kritische Bewertung der verwendeten Methoden

#### **Zusammenfassung**

Kurze Darstellung wesentlicher Ergebnisse der Arbeit, insbesondere im Hinblick auf ihre Neuartigkeit und den Erkenntnisfortschritt, Anregungen für weiterführende Untersuchungen im Rahmen der bearbeiteten Thematik

Der Textteil sollte durch inhaltlich voll aussagefähige Abbildungen und Tabellen gestalterisch sinnvoll ergänzt werden. Je nach Studiengang, Art der wissenschaftlichen Arbeit, Aufgaben bzw. Themenstellung und favorisiertem Lösungsweg sind unterschiedliche Schwerpunkte bei der Bearbeitung des Textes zu setzen.

#### <span id="page-11-0"></span>**2.2.8 Quellenverzeichnis**

Die in der Arbeit zitierten Quellen und Literaturstellen sind in einem Quellenverzeichnis bibliografisch nachzuweisen. Nähere Erläuterungen zur Erstellung dieser Angaben erfolgen im dritten Abschnitt.

#### <span id="page-11-1"></span>**2.2.9 Rechtsquellenverzeichnis**

Im Rechtsquellenverzeichnis sind Gesetze, Rechtsverordnungen, Materialien aus dem Gesetzgebungsprozess (z.B. Regierungsentwürfe), etc. anzuführen. Auch die im Wege einer Durchführungsverordnung in unmittelbar geltendes europäisches Recht übernommenen IAS/IFRS sind in dieses Verzeichnis aufzunehmen. Verwaltungsanweisungen (wie etwa Einkommensteuer-Richtlinien) kommt zwar kein Gesetzescharakter zu, dennoch werden diese ebenfalls in das Rechtsquellenverzeichnis aufgenommen. Sofern nicht auf ältere Gesetze, Verordnungen oder Rechtsprechung Bezug genommen wird, ist in jedem Fall die aktuelle Fassung zu zitieren und die Fundstelle entsprechend der hierarchischen Gliederung zu ziteren. Die im Text verwendete Abkürzung des Gesetzes ist in eckigen Klammern anzugeben und zusätzlich in das Abkürzungsverzeichnis aufzunehmen.

#### *Beispiele:*

- Aktiengesetz [AktG] vom 6.9.1965, BGBl. I 1965, S. 1089–1184, zuletzt geändert durch Gesetz vom 23.7.2013, BGBl. I 2013, S. 2586.
- Handelsgesetzbuch [HGB] vom 10.5.1897, RGBl. 1897, S. 219–436, zuletzt geändert durch Gesetz vom 15.7.2014, BGBl. I 2014, S. 934.
- IFRS 7 Finanzinstrumente: Angaben [EU-IFRS 7], Verordnung (EG) Nr. 1126/2008 der Kommission vom 3.11.2008, Abl. EU L 320/1, S. 417–431.
- Verordnung (EG) Nr. 1606/2002 [EG-Verordnung (2002)] des Europäischen Parlaments und des Rates vom 19.7.2002 betreffend die Anwendung internationaler Rechnungslegungsstandards, Abl. EG L 243/1.
- Deutscher Bundestag, Drucksache 16/12407 vom 24.3.2009 [BT-Drucksache (2009)]: Entwurf eines Gesetzes zur Modernisierung des Bilanzrechts.
- Einkommensteuer-Richtlinien [EStR] vom 23.11.2001, BStBl. I, Sondernummer 2, 3–98, zuletzt geändert durch EStÄR vom 18.12.2008, BStBl., 1017–1032.

#### <span id="page-12-0"></span>**2.2.10 Verzeichnis der Anlagen**

Enthält die wissenschaftliche Arbeit Anlagen, so ist hierfür ein gesondertes Verzeichnis anzufertigen und mit einer entsprechenden Überschrift zu versehen. In dem Verzeichnis sind die jeweiligen Elemente nach ihrer fortlaufenden Reihung und Bezeichnung, jedoch ohne Angabe der Seitenzahl anzugeben.

#### <span id="page-12-1"></span>**2.2.11 Anlagen**

Tabellen, Abbildungen, Skizzen und andere Beilagen, auf die im Text Bezug genommen wird, die aber für eine Darstellung im Hauptteil der Arbeit zu umfangreich sind, werden als Anlage dargestellt. Prospekte, Protokolle, Aktennotizen, Zeichnungen, Messdaten, Quelltexte von Rechnerprogrammen, Datenträger u.ä. können der Arbeit als Anlagen beigefügt werden. Ist der Anlagenteil sehr umfangreich, kann er als gesonderter Band gestaltet werden.

Jede Anlage ist auf einem neuen Blatt zu beginnen und in die rechte obere Ecke der ersten Seite ist das Wort "Anlage" zu schreiben. Sollte dies nicht möglich sein, ist der Anlage ein entsprechendes Deckblatt vorzuschalten. Gehören zu einer Arbeit mehrere Anlagen, so sind diese im **Studienbereich Wirtschaft** mit **arabischen Ziffern** zu nummerieren. Im Studienbereich Technik sind für die eventuelle Nummerierung der Anlagen römische Ziffern zu nutzen. Gehören zu einer Anlage mehrere Blätter, sind diese ebenfalls mit arabischen Ziffern durchzunummerieren.

# *Beispiele:*

![](_page_13_Picture_152.jpeg)

Jede Anlage ist auf der ersten Seite mit einer Überschrift zu versehen, die im Anlagenverzeichnis aufzuführen ist. Quellenangaben, die in den Anlagen verwendet werden, werden ins Quellenverzeichnis aufgenommen. Textteile in den Anlagen sind beginnend mit "A" gefolgt von arabischen Ziffern entsprechend der Anlagennummerierung zu gliedern (A1, A2, A2.1, A2.2. usw.) Gleiches folgt für die ggf. in den Textteilen von Anlagen dargestellten Tabellen und Abbildungen (Tabelle. A1.1 Tabellenüberschrift, Abbildung A1.1. Abbildungsunterschrift).

#### <span id="page-13-0"></span>**2.2.12 Selbstständigkeitserklärung**

Der Studierende hat eine eigenhändig unterschriebene Erklärung über die Einhaltung einer ehrlichen wissenschaftlichen Arbeitsweise abzugeben, insbesondere hinsichtlich der Selbstständigkeit bei der Erkenntnisgewinnung. Bei mehreren Autoren sind die Anteile der Erarbeitung der einzelnen Autoren (Seitenangaben, Abschnitte, Anlagen) entsprechend nachzuweisen.

Diese Erklärung (Anlage 5) wird entsprechend des in Abschnitt 2.1 dargestellten grundhaften Aufbaus in die wissenschaftliche Arbeit eingebettet. Sollte eine Arbeit aus einem getrennten Textund Anlagenteil bestehen, schließt die Selbstständigkeitserklärung den Textteil ab.

#### <span id="page-13-1"></span>**2.2.13 Einwilligungserklärung in die Archivierung und Veröffentlichung**

Mit der Einwilligungserklärung in die Archivierung und Veröffentlichung der Bachelor-Thesis an der Berufsakademie Sachsen erklärt der Studierende, wie an der Staatlichen Studienakademie Bautzen mit der Arbeit und ihren Teilen nach deren Abgabe verfahren werden kann. Der Studierende erklärt sich zu nachfolgenden Punkten:

- a) Archivierung der Printform sowie der elektronischen Form der Bachelor-Thesis im Archiv der Standortbibliothek der Staatlichen Studienakademie Bautzen (kein Zugang und Zugriff durch Dritte)
- b) Veröffentlichung der Printform der Bachelor-Thesis in der Standortbibliothek Staatliche Studienakademie Bautzen (keine Ausleihe außer Haus)
- c) Veröffentlichung der Printform der Bachelor-Thesis in der Standortbibliothek der Staatliche Studienakademie Bautzen nach dem Ablauf einer festzulegenden Sperrfrist (keine

Ausleihe/ Zugang und Zugriff ausschließlich durch die Nutzer der Berufsakademie Sachsen).

d) Veröffentlichung der Bachelorarbeit in Posterform unter Angabe des Themas, des Praxispartners, des Studierenden sowie ausgewählter Ergebnisse in den Räumlichkeiten der Staatlichen Studienakademie Bautzen

Die Gutachter durch die Berufsakademie Sachsen, Staatliche Studienakademie Bautzen benannten Gutachter geben ebenfalls eine Empfehlung zur Verfahrensweise hinsichtlich der Archivierung und Veröffentlichung der Bachelor-Thesis ab.

#### <span id="page-14-0"></span>**2.2.14 Thesen**

Die Thesen sollen in präziser und knapper Formulierung die Kernaussagen zum Erkenntnisfortschritt in der Arbeit enthalten. Sie müssen durch die Untersuchungen und Beweisführungen innerhalb der Arbeit gestützt sein. Im Kopf der Thesen müssen die bibliografischen Angaben entsprechend Abschnitt 2.2.2 enthalten sein. Die Einreichung von Thesen wird bei Bachelorarbeiten zwingend verlangt. Die Thesen sind den Pflichtexemplaren der Bachelorthesis lose beizulegen. Bei anderen wissenschaftlichen Arbeiten obliegt die Entscheidung dem Studiengangleiter.

#### <span id="page-14-1"></span>**3 Regeln, Richtlinien und Hinweise zur formellen Gestaltung**

#### <span id="page-14-2"></span>**3.1 Schriftbild und äußere Form**

Wichtigste formale Voraussetzung an eine wissenschaftliche Arbeit ist die korrekte und nachprüfbare Zitierweise. Darüber hinaus ist eine konsequente und einheitliche Anwendung der Regeln und Richtlinien zur Gestaltung der wissenschaftlichen Arbeit, bspw. von Überschriften, Aufzählungen, Verweisen, Tabellen und Abbildungen gefordert. An der Staatlichen Studienakademie Bautzen gelten nachfolgend aufgeführte Leitlinien zur Gestaltung:

a. Zu verwenden ist weißes Papier im Format DIN A4. Projektarbeiten und Seminararbeiten sind jeweils in einem gehefteten und Seminararbeiten in einem gebundenen Exemplar (z.B. Klebung oder Ringbuchbindung) abzugeben. Die Bachelorarbeit ist in drei fest gebundenen Exemplaren einzureichen sowie im Intranet hochzuladen und auf dem Einband unten rechts folgendermaßen zu kennzeichnen:

> Bachelorarbeit Name, Vorname, SG Matrikel-Nr.:

- b. Der Schriftblock ist 1 1/2 zeilig (Grundzeilenabstand) in Arial (Schriftgrad 11 Punkt) oder Times New Roman (Schriftgrad 12 Punkt) zu schreiben. Überschriften können mit einem größeren Schriftgrad versehen werden. Der linke Seitenrand beträgt 40 mm, die Ränder oben, unten und rechts jeweils 20 mm. Einzeilig sind zu schreiben:
	- Themenangabe auf Titelblatt
	- mehrzeilige Überschriften
	- längere Zitate und längere Aufzählungen
	- mehrzeilige Angaben im Quellenverzeichnis
	- Fußnotentexte

Fußnoten dienen sachlichen Randbemerkungen des Verfassers, sollten jedoch sparsam eingesetzt werden. Sie sind fortlaufend zu nummerieren. Die Nummerierung erscheint auf der entsprechenden Seite sowohl im Text als auch in der Fußnote hochgestellt.

# *Beispiel:*

… Die deutschen Hochschulen² stehen durch die demographischen Veränderungen vielen neuen Herausforderungen gegenüber. …

² Unter Hochschulen werden im Folgenden Universitäten Fachhochschulen und Berufsakademien zusammengefasst.

Die Schriftgröße kann für die Fußnotentexte kleiner sein, darf den Schriftgrad 9 Punkt (Arial) bzw. 10 Punkt (Times New Roman) jedoch nicht unterschreiten. Gleiches gilt für die Beschriftung von Abbildungen, Tabellen und Quellcodes sowie für deren unterhalb stehende Quellenangaben. Fußnoten und Beschriftungen sind einzeilig.

- c. Blätter sollen nur einseitig beschrieben werden. Wenn für den Text Blocksatz gewählt wird, ist auf eine geeignete Silbentrennung zu achten.
- d. Überschriften (Gliederungspunkte) werden linksbündig und fett geschrieben. Nach einer Überschrift ist ein Grundzeilenabstand freizulassen, wenn auf die Überschrift Fließtext folgt. Überschriften (Gliederungspunkte) gehören zu dem entsprechenden Textteil und sind auf die nächste Seite zu schreiben, wenn die laufende Seite nicht ausreicht, um mindestens drei Zeilen des Textes aufzunehmen. Dies gilt auch für Hauptüberschriften – diese gehören **NICHT** grundsätzlich auf eine neue Seite, sondern ebenfalls auf die vorherige, wenn noch mindestens drei Zeilen auf diese passen.
- e. Absätze sind durch einen Einzug der ersten Zeile um einen Zentimeter oder eine Leerzeile kenntlich zu machen. Ein Absatz sollte inhaltlich zusammenhängende Gedanken umfassen.
- f. Die Seitenzahl steht oben in der Mitte. Ab dem Titelblatt sind sämtliche Blätter fortlaufend arabisch zu zählen. Die Angabe der Seitenzahl beginnt jedoch erst ab der zweiten Seite des Textteils. Sie endet mit dem letzten Blatt des Quellenverzeichnisses. Die Anlagen und die Selbstständigkeitserklärung sind gemäß den Abschnitten 2.2.11 und 2.2.12 zu kennzeichnen.
- g. Werden DIN A4-Blätter im Querformat beschrieben, befindet sich der Heftrand oben, so dass nach der Heftung die Schrift von rechts gelesen werden kann.
- h. Für technische Zeichnungen, grafische Symbole, mathematische und physikalische Zeichen gelten die einschlägigen DIN-Normen.
- i. Es sind die aktuell gültigen Rechtschreibregeln einzuhalten.

Tabellen (komplexe Listen bestehend aus Reihen und Spalten) und Abbildungen (Diagramme, Zeichnungen, Fotos, etc.) werden getrennt voneinander fortlaufend nummeriert, mit einer Inhaltsangabe versehen und jeweils in einem Verzeichnis zusammengestellt (Abschnitt 2.2.5). Tabellen besitzen eine *Überschrift*; Abbildungen tragen die Inhaltsangabe als *Unterschrift*. Nachfolgend wird die Quelle genannt, die sich für den Studienbereich Wirtschaft an den Gestaltungsrichtlinien des Chicago Manual of Style (Abschnitt 3.2.3) und für den Studienbereich Technik an den Standards des Institute of Electrical and Electronics Engineers (IEEE) orientieren. Werden ganze Darstellungen ohne Modifikationen aus anderen Quellen übernommen, verfährt man mit der Kenntlichmachung analog der wörtlichen Zitierweise im Text. Wird eine Veränderung gegenüber dem Original vorgenommen (z.B. durch Auslassung oder Hinzufügung von Teilen), ist der Quellenangabe "i.A.a." (in Anlehnung an) voranzustellen. Stammt die Darstellung vom Studierenden selbst (eigenes Gedankengut), ist der Vermerk "eigene Darstellung" zu verwenden. Wird eine **Darstellung unter Verwendung fremder Daten durch den Studierenden erstellt, ist immer die Quelle der die Daten entstammen anzugeben. Die bloße tabellarische oder grafische Aufbereitung rechtfertigt nicht die Quellenangabe "eigene Darstellung"!** Auf sämtliche genannte Darstellungen ist im Text Bezug zu nehmen. Es ist darauf zu achten, dass diese eine sehr gute graphische Qualität aufweisen (z.B. hinsichtlich der Abbildungs- und Textgröße und der farblichen Unterscheidbarkeit einzelner hervorgehobener Bereiche).

Die Bezeichnung von Tabellen und Abbildungen erfolgt im Studienbereich Wirtschaft entsprechend der Gestaltungsrichtlinien des Chicago Manual of Style; im Studienbereich Technik folgt die Gestaltung den Standards des IEEE.

![](_page_17_Picture_148.jpeg)

**Tabelle 1.** Bezeichnung von Tabellen in wissenschaftlichen Arbeiten

| <b>Studienbereich Technik</b>                                                                                                    | <b>Studienbereich Wirtschaft</b>                                                                                                    |
|----------------------------------------------------------------------------------------------------|----------------------------------------------------------------------------------------------------|
| Abbildungen sind mit arabischen Zahlen un-<br>terhalb zu nummerieren und mit einem Punkt<br>abzuschließen. Der Nummerierung ist die Be-<br>zeichnung "Abb." voranzustellen. Die Be-<br>schriftung hat nachfolgend in Blocksatz zu<br>erfolgen.                                                                       | Abbildungen sind fettgedruckt und linksbün-<br>dig mit arabischen Zahlen unterhalb der Abbil-<br>dung zu nummerieren und mit einem Punkt<br>abzuschließen. Der Nummerierung ist fettge-<br>druckt die Bezeichnung "Abbildung" voranzu-<br>stellen. Die Beschriftung erfolgt nachfolgend<br>in Standardschrift.                          |
| <b>Beispiel:</b>                                                                                                    | <b>Beispiel:</b>                                                                                                    |
| Abb. 1. LOREM IPSUM DOLOR SIT AMET                                                                                                    | Abbildung 1. Lorem ipsum dolor sit amet                                                                                                    |
| Der Verweis auf Abbildungen aus der Arbeit<br>im Fließtext ist durch "Abb." gefolgt von der<br>Abbildungsnummer vorzunehmen (auch wenn<br>dieses am Satzanfang steht). Wird auf Abbil-<br>dungen aus den Quellen verwiesen, orientiert<br>sich der Verweis an den Zitationsregeln gemäß<br>IEEE.<br><b>Beispiel:</b> | Der Verweis auf Abbildungen aus der Arbeit<br>im Fließtext ist durch "Abbildung" gefolgt von<br>der Abbildungsnummer vorzunehmen (auch<br>wenn dieses am Satzanfang steht). Wird auf<br>Tabellen aus den Quellen verwiesen, orientiert<br>sich der Verweis an den Zitationsregeln gemäß<br>Chicago Manual of Style.<br><b>Beispiel:</b> |
|                                                                                                    |                                                                                                    |
| Abb. 1 zeigt, dass<br>[Quelle], Abb. Nummerierung zeigt, dass                                                                                                    | Abbildung 1 zeigt, dass<br>Autor(en) (Jahr, Abbildung Nummerierung)<br>zeigt, dass                                                                                                    |

**Tabelle 2.** Bezeichnung von Abbildungen in wissenschaftlichen Arbeiten

Für die Bezeichnung und Referenzierung von Quellcodes ist entsprechend die Darstellung für Tabellen im Studienbereich Wirtschaft zu nutzen.

# <span id="page-18-0"></span>**3.2 Technik des Zitierens**

Korrektes Zitieren ist Grundvoraussetzung des wissenschaftlichen Arbeitens. Es spiegelt sowohl die Ehrlichkeit bei der Übernahme von fremdem geistigen Eigentum wider, als auch die Fähigkeit, die Argumentation durch entsprechende Quellen zu belegen. Jede Stelle muss nachprüfbar sein.

#### <span id="page-18-1"></span>**3.2.1 Allgemeine Anmerkungen zum Zitieren**

An der Staatlichen Studienakademie Bautzen ist im Studienbereich Wirtschaft die **Autor-Jahr-Zitierweise** zu verwenden, die sich an den Formvorschriften des *Chicago Manual of Style* orientiert. Bei der Autor-Jahr-Zitierweise erfolgt die Quellenangabe, bspw. Autor, Veröffentlichungsjahr und konkrete Fundstelle) an der entsprechenden Stelle im Text. Es erfolgt keine Zitation in

<span id="page-19-2"></span>Fußnoten, wie bei anderen Verfahren üblich (Chicago Manual of Style 2017). [1](#page-19-1) Im Studienbereich Technik ist das Nummernsystem entsprechend des Standards des IEEE maßgeblich (IEEE 2018). Eine ausführlichere Darstellung beider Standards erfolgt in den Abschnitten 3.2.3 und 3.2.4. Die Richtlinien zur Anfertigung schriftlicher Beleg- und Abschlussarbeiten an der Staatlichen Studienakademie Bautzen fassen häufig benötigte Zitiertechniken zusammen. Für eine umfangreiche Dokumentation wird auf die Originalquellen verwiesen.

Gesetze sowie andere Vorschriften sind allein abgekürzt zu zitieren. Dabei sind die amtlichen Abkürzungen, im Zweifelsfall auch die in den Beckschen Textausgaben verwendeten, zu benutzen und im Abkürzungsverzeichnis zu erläutern.

*Beispiel:* (§ 622 Abs. 1, S. 1, Nr. 4 EStG)

Normen werden als Quellenbeleg mit der Art der Norm (DIN, DIN EN, DIN VDE, etc.), der Dokumentnummer, dem Jahr der Ausgabe sowie der Seitenangabe gekennzeichnet.

*Beispiel:* (DIN 1505-3:1995, 4-6)

#### <span id="page-19-0"></span>**3.2.2 Direkte, indirekte und sinngemäße Zitate**

 $\overline{a}$ 

Direkte (wörtliche) Zitate werden in Anführungszeichen gesetzt. Sie erfordern grundsätzlich buchstäbliche Genauigkeit. Kürzere wörtliche Zitate werden in den Text eingebettet; bei längeren wörtlichen Zitaten wird das Satzzeichen in das direkte Zitat eingeschlossen. Die Angabe der Quelle erfolgt nachfolgende ohne Satzzeichen.

#### *Beispiel:*

"Beispiel für ein kurzes direktes Zitat" (Autor Jahr bzw. Nummerierung im Quellenverzeichnis, Fundstelle)

"Das ist ein Beispiel für ein längeres direktes Zitat." (Autor Jahr bzw. Nummerierung im Quellenverzeichnis, Fundstelle) Neuer Satz…

Bei direkten Zitaten sind Änderungen gegenüber dem Original kenntlich zu machen: Eigene Ergänzungen werden in eckige Klammern gesetzt und mit einem Hinweis, "Anm. d. Verf.", verdeutlicht.

<span id="page-19-1"></span>[<sup>1</sup>](#page-19-2) Die Autor-Jahr-Zitierweise wird gemeinhin auch als Harvard-Zitierweise bezeichnet. Allerdings ist diese Bezeichnung irreführend (Harvard Library 2021; Chernin 1988, 1062-1063).

#### *Beispiel: (entsprechend der Autor-Jahr-Zitierweise)*

"Mit Ausnahme des Jahres 2009 ist in den Zweitausender Jahren nach Steuern ein starker Abfall [der Eigenkapitalrendite] auf eine Linie um ca. 5,5 % zu registrieren." (Mustermann 2010, 10, Anm. d. Verf.)

Hervorhebungen im zitierten Text können übernommen werden. Nicht übernommene Hervorhebungen werden durch "Herv. weggelassen" verdeutlicht. Eigene Hervorhebungen sind mit dem Zusatz "Herv. d. Verf.", zu kennzeichnen.

# *Beispiel: (entsprechend der Autor-Jahr-Zitierweise)* "..." (Autor Jahr, Fundstelle, Herv. d. Verf.)

Eventuell auftretende Rechtschreibfehler müssen unkorrigiert übernommen werden. Die entsprechenden Worte werden mit [sic!] gekennzeichnet.

#### *Beispiel: (entsprechend der Autor-Jahr-Zitierweise)*

"…es ist wissenschaftlich bewiesen, daß [sic!] die …" (Autor Jahr, Seite)

Die Auslassung eines Wortes (mehrerer Wörter) wird durch zwei Punkte (drei Punkte) gekennzeichnet. Dies gilt auch dann, wenn ein Zitat mitten in einem Satz beginnt oder aufhört.

Wird nicht aus der Originalquelle – die eigentlich grundsätzlich genutzt werden sollte – sondern im Falle eines schwer zugänglichen Originals aus einer Sekundärquelle zitiert, so sind beide Quellen aufzuführen. Das Originalwerk wird dabei zuerst zitiert. Danach folgt mit dem Verweis "zitiert nach" die Angabe der Quelle, aus der der Verweis auf die Originalquelle stammt.

### *Beispiel: (entsprechend der Autor-Jahr-Zitierweise)*

(Autor Originalquelle Jahr, zitiert nach Autor Sekundärquelle Jahr, Seite).

Zitate in einem Zitat werden am Anfang und am Ende mit einem Apostroph ('...') versehen. Es wird nur die Sekundärliteratur und nicht die darin zitierte Quelle angegeben.

Zitate aus englischen Quellen müssen nicht übersetzt werden. Wörtliche Zitate aus anderen Sprachen sind in einer Fußnote zu übersetzen.

Grundsätzlich gilt, dass mit wörtlichen Zitaten sollte in wissenschaftlichen Arbeiten sparsam umzugehen ist. Erst durch eigene Formulierungen und Gedankengänge wird durch den Studierenden ein entsprechender Eigenanteil erbracht. Die zitierten Passagen sollten daher kurz sein und eigene Formulierungen nicht ersetzen. Es ist zu beachten, dass nur zitatwürdige Passagen (z.B. Begriffsdefinitionen) wörtlich übernommen werden und nicht allgemeines Fachwissen. Längere Zitate sind nur dann angebracht, wenn die Demonstration der im Zitat gewählten Formulierung für den Argumentationsgang der Arbeit von erheblicher Bedeutung ist.

Ein indirektes Zitat gibt den Inhalt der Sache nach wieder, ohne den genauen Wortlaut zu verwenden. Indirekte Zitate werden durch den Konjunktiv (bzw. die indirekte Rede) gekennzeichnet. Sie beziehen sich auf eine kurze Inhaltswiedergabe. Ein Formulierungsbeispiel ist: Beispielautor argumentiert, der Nachweis konnte nicht vollständig erbracht werden.

Ein sinngemäßes Zitat liegt bei einer nicht wörtlichen Übernahme von Gedanken vor, wenn sich die eigenen Ausführungen auf ganze Teile der Argumentation, eine Theorie, Methode, usw. beziehen. Die Zusammenfassung des Gelesenen durch ein sinngemäßes Zitat bedeutet, dass die Wiedergabe mit eigenen Worten und der eigenen Sprache zu erfolgen hat. Zudem muss der Umfang der sinngemäßen Übernahme eindeutig erkennbar sein. Es kann daher erforderlich sein, in einer Textpassage eine einleitende Formulierung voranzustellen.

#### <span id="page-21-0"></span>**3.2.3 Autor-Jahr-Zitierweise im Studienbereich Wirtschaft**

In wissenschaftlichen Arbeiten im Studienbereich Wirtschaft ist das Quellenverzeichnis und die Zitation in der Arbeit nach Art der Quelle entsprechend der Formvorgaben der Autor-Jahr-Zitierweise des Chicago Manual of Style vorzunehmen. Dabei erfolgen Einträge im Quellenverzeichnis aufsteigend in alphabetischer Reihenfolge zu sortieren. Akademische Grade und Titel werden nicht angegeben.

### *Monographie*

### *Eintrag im Quellenverzeichnis*

- Name(n), Vorname(n). Jahr. *Titel: Untertitel*. Auflage. (erstgenannter) Verlagsort eventuell mit dem Zusatz u.a.: Verlag.
- Kornmeier, Martin. 2011. *Wissenschaftlich schreiben leicht gemacht: für Bachelor, Master und Dissertation*. 4., aktualisierte Aufl. Bern u.a.: Haupt.
- Nicol, Natascha und Ralf Albrecht. 2011. *Wissenschaftliche Arbeiten schreiben mit Word 2010*. 7., aktualisierte Aufl. München u.a.: Addison-Wesley.

#### *Zitation im Text*

(Kornmeier 2011, 24) (Nicol und Albrecht 2011, 45-47)

Wenn es keinen direkten Verfasser, sondern nur Herausgeber oder Körperschaften gibt, werden diese mit der Funktionsbezeichnung (Hrsg.) angegeben.

Deutsches Institut für Normung (Hrsg.). 2000. *Präsentationstechnik für Dissertationen und wissenschaftliche Arbeiten: DIN-Normen*. 2., veränd. Aufl. Berlin u.a.: Beuth.

#### *Kapitel aus editierten Sammelbänden*

#### *Eintrag im Quellenverzeichnis*

- Name(n), Vorname(n). Jahr. "Titel des Beitrags." In *Titel: Untertitel des Buches*, herausgegeben von Vorname(n) Name(n) der Herausgeber, Seitenangaben. Auflage. (erstgenannter) Verlagsort evtl. mit dem Zusatz u.a.: Verlag.
- Schulz, Christoph. 2010. "Corporate Finance für den Mittelstand." In Praxishandbuch Firmen*kundengeschäft: Geschäftsfelder, Risikomanagement*, *Marketing*, herausgegeben von Jürgen Hilse, Werner Netzel und Diethard B. Simmert, 97-107. Wiesbaden: Gabler.

*Zitation im Text*

(Schulz 2010, 99)

# *E-Books*

#### *Eintrag im Quellenverzeichnis*

- Name(n), Vorname(n). Jahr. *Titel: Untertitel.* Verlagsort eventuell mit dem Zusatz u.a.: Verlag. URL.
- Kolbeck, Felix und Marion Rauscher. 2020. Tourismus-Management. München: Vahlen. doi.org/ 10.15358/9783800658923.

*Zitation im Text*

(Kolbeck und Rauscher 2020, 40)

#### *Artikel aus Fachzeitschriften*

Im Quellenverzeichnis ist immer der gesamte Seitenumfang des Artikels anzugeben; im Text erfolgt dann der Verweis auf die konkrete Seite. Für Artikel bei denen der Zugriff online erfolgte ist die permanente URL (DOI; Digital Object Identifier) anzugeben. In Ausnahmefällen, wenn die Fachzeitschrift keine DOI hat, kann die URL des Webbrowsers angegeben werden.

# *Eintrag im Quellenverzeichnis*

- Name(n), Vorname(n). Jahr. "Titel." *Name der Zeitschrift* Jahrgang, Heftnummer (Monat): Seitenzählung. DOI (bei Onlinezugriff)
- Scholz, Sybille Katharina und Stefan Menzl. 2011. "Alle Wege führen nach Rom ein Vergleich der regulatorischen Anforderungen an Medizinprodukte in Europa und den USA." *Medizinprodukte Journal* 18, Nr. 4 (November): 243-254.
- Keng, Shao-Hsun, Chun-Hung Lin, and Peter F. Orazem. 2017. "Expanding College Access in Taiwan, 1978–2014: Effects on Graduate Quality and Income Inequality." *Journal of Human Capital* 11, Nr. 1 (Frühjahr): 1-34. https://doi.org/10.1086/690235.

# *Zitation im Text*

(Scholz und Menzl 2011, 246) (Keng et al. 2017, 20-22)

# *Beiträge aus Zeitungen und Magazinen*

# *Eintrag im Quellenverzeichnis*

- Name(n), Vorname(n). Jahr. "Titel: Untertitel." Name der Zeitschrift/ des Magazins, Erscheinungsdatum. ggf. URL.
- Matthes, Sebastian, Christian Rickens und Bert Rürup. 2021. "Vor diesen drei historischen Herausforderungen steht Deutschland." *Handelsblatt*, 24. September 2021. https://www.handelsblatt.com/politik/deutschland/bundestagswahl-2021/deutschland-vor-der-wahl-vor-diesendrei-historischen-herausforderungen-steht-deutschland/27640312.html.
- Latsch, Gunther und Klaus Wiegrefe. 2021. "Grasdach im Wald." *Der Spiegel*, 18. September 2021.

#### *Zitation im Text*

(Matthes et al. 2021)

(Latsch und Wiegrefe 2021, 40)

#### *Gesetze*

Aktuell gültige Gesetze, Verordnungen, Vorschriften usw. sind im Text gemäß der in der Rechtswissenschaft üblchen Zitierweise anzugeben: Wird die geltende Fassung zitiert, sind weitere Angaben, nicht notwendig. Wird eine andere Fassung zitiert, ist das Datum der Veröffentlichung ("in der Fassung vom" oder "idF v.") bzw. das Datum des Inkraftretens ("in Kraft getreten am") anzugeben. Die Fundstelle ist im Text entsprechend der hierarchischen Gliederung des Gesetzes bzw. der Vorschrift anzugeben. Der ausführliche Quellennachweis ist im Rechtsquellenverzeichnis (Abschnitt 2.2.9) vorzunehmen. Wird auf mehrere mehrere Paragraphen Bezug genommen, ist Zitation mit doppelten Paragraphenzeichen anzugeben.

#### *Beispiele:*

(§164 Absatz 1 Satz 1 BGB). (§§ 163, 164 ... BGB)

#### *Normen*

In Anlehnung an die Empfehlung des Beuth-Verlags (Beuth 2021), sind DIN-Normen wie folgt zu zitieren:

#### *Eintrag im Quellenverzeichnis*

DIN ISO 8037-1:2003-05. Optik und optische Instrumente - Mikroskope; Objektträger - Teil 1: Maße, optische Eigenschaften und Kennzeichnung. (ISO 8037-1:1986)

#### *Zitation im Text*

(DIN ISO 8037-1:2003-05, Seitenangabe)

#### *Interviews (bspw. Radiobeiträge, YouTube etc.)*

#### *Eintrag im Quellenverzeichnis*

Mustermann, Max. 2012. "Über die Situation der mittelständischen Betriebe in Sachsen." XY GmbH. Interview mit Vorname Name, 13.02.2012. Audio, Stunden:Minuten:Sekunden. URL.

#### *Zitation im Text*

(Mustermann 2012)

#### *Unternehmensdaten*

Zitiert wird entweder der Herausgeber, oder, wenn dieser nicht namentlich benannt ist, das Unternehmen selbst. Dies gilt auch für Unternehmensdaten des Praxispartners. Ist kein Herausgeber benannt (z.B. bei Verwendung von Exceldateien etc.), wird ebenfalls anhand des Namens des Unternehmens zitiert:

#### *Eintrag im Quellenverzeichnis*

Rothammer GmbH (Hrsg.). 2009. Exceltabelle zur Zusammenfassung der Fehlzeiten. Dresden: Rothhammer GmbH.

### *Zitation im Text*

(Rothammer GmbH 2009).

#### *Inhalte von Websiten*

Internet-/Intranetquellen sind vergleichbar traditioneller Quellen zu zitieren. Dazu gehört der Name des Verfassers (oder wenn nicht vorhanden, der veröffentlichenden Institution als Herausgeber) und die Jahresangabe der Veröffentlichung. In der Autor-Jahr-Zitierweise wird die (vollständige) URL im Text nicht angegeben. Die vollständige Angabe der URL erfolgt ausschließlich im Quellenverzeichnis.

Alle elektronischen Quellen sind so abzuspeichern, dass Sie dem Gutachter auf Verlangen vorgelegt werden können, sollten sie nicht mehr in der ursprünglichen Form abrufbar sein. Intranetquellen sind als solche kenntlich zu machen.

Bei einer fehlenden Autorenangabe beginnt der Literaturnachweis mit dem Herausgeber der Webseite als Autor. Der Herausgeber sowie sein Sitz sollten im Impressum der Webseite überprüft werden. Wenn das Jahr der Veröffentlichung bzw. das Datum der letzten Aktualisierung fehlt, wird in eckigen Klammern "n.d." für *no date* geschrieben und das Zugriffsdatum angegeben.

# *Einträge im Quellenverzeichnis*

Name(n), Vorname(n). Jahr. "Titel des Beitrages.", Datum der letzten Aktualisierung. URL.

- Staatliche Studienakademie Bautzen (Hrsg.). 2013. "Geschichte der Studienakademie Bautzen." URL: http://www.ba-bautzen.de/studienakademie-bautzen/historie/.
- Volksbank Bautzen (Hrsg.). 2013. "Info Filialumgestaltung." URL: http://vpn.vb-bautzen.net/ ndplus/filialumgestaltung.html (Intranet-quelle).
- Landkreis Bautzen (Hrsg.) n.d. "Die Fachkräfteallianz." Abgerufen am 24. September 2021. https://www.landkreis-bautzen.de/fachkraeftesicherung-24697.php.

#### *Zitation im Text*

(Staatliche Studienakademie Bautzen 2013)

(Volksbank Bautzen 2013)

(Landkreis Bautzen, n.d.)

#### *Inhalte aus sozialen Medien*

Inhalte aus sozialen Medien sind in wissenschaftlichen Arbeiten auf ein absolutes Minimum zu reduziren. Oft genügt es daher, diese Quelle im Text zu zitieren. Ist eine formale Quellenangabe notwendig, hat der Eintrag ins Quellenverzeichnis in alphabetischer Reihenfolge wie untenstehend beispielhaft gezeigt zu erfolgen. Für den Fall, dass der Beitrag keinen Titel aufweist, können max. die ersten 160 Zeichen an Stelle eines Titels verwendet werden.

# *Textzitation*

Vorname Name Instagrampost: "Titel"(Datum) *Einträge im Quellenverzeichnis* Name, Vorname. 2021. "Titel." Soziales Medium (bspw. Instagram Story). URL *Zitation im Text* (Name 2021)

# *Persönliche Kommunikation und Konsultation von Experten*

Als Quellen kommen auch Gespräche mit Experten (persönlich oder per E-Mails, Facebook, etc.) in Betracht. Werden mündliche Quellen zitiert, so ist ein Gesprächsprotokoll anzufertigen. Die Protokolle sind auf Verlangen vorzulegen. Derartige Quellen werden i.d.R. nicht im Quellenverzeichnis aufgeführt, sondern lediglich im Text wie beispielhaft untenstehend angegeben zitiert.

# *Zitation im Text*

(Vorname, Name, Email-Nachricht an den Verfasser, 1. Oktober 2021)

Folgende allgemeine Hinweise zur Zitierweise in wissenschaftlichen Arbeiten sind ebenfalls zu beachten:

- a. Werden unterschiedliche Quellen von Autor(en) oder Herausgeber(n) aus demselben Erscheinungsjahr zitiert, ist dies durch Kleinbuchstaben des modernen lateinischen Alphabets hinter der Jahresangabe kenntlich zu machen. *Beispiel:* (Autor 2008a) und (Autor 2008b)
- b. Bei mehr als zwei Autoren ist im Text auf die explizite Nennung aller Autoren zu verzichten. Stattdessen wird nach dem Namen des erstgenannten Verfassers der Zusatz "et al." (und andere) angegeben. Im Quellenverzeichnis sind die Namen aller Autoren zu nennen. *Beispiel:* (Keng et al. 2017)
- c. Es können zu einer Textpassage auch mehrere Quellenangaben erfolgen, um die Bedeutung zu unterstreichen. In diesem Fall sind die Quellen alphabetisch zu ordnen und mit Semikolon zu trennen. Soll gleichzeitig auf mehrere Publikationen desselben Autors hingewiesen werden, erfolgt ebenfalls eine Abtrennung durch Semikolon.

*Beispiele:* (Bruhn 2009, 19; Steffenhagen 2011, 115). (Hansen 2007, 15; 2009, 39).

#### <span id="page-26-0"></span>**3.2.4 Zitierweise gemäß der IEEE-Standards im Studienbereich Technik**

In wissenschaftlichen Arbeiten im Studienbereich Technik ist das Quellenverzeichnis und die Zitierweise im Text nach Art der Quelle entsprechend der Standards des IEEE vorzunehmen. Die Einträge im Quellenverzeichnis sind numerisch mit arabischen Ziffern in der Reihenfolge der Nennung in der Arbeit vorzunehmen. Die Nummerierung wird in in eckige Klammern gesetzt. Akademische Grade und Titel werden nicht angegeben.

Die Verweiß im Fließtext der wissenschaftlichen Arbeit auf das Werk im Quellenverzeichnis erfolgt durch Angabe der der entpsrechenden Quelle vorangestellten arabischen Ziffer in eckigen Klammer und wird vor das Satzzeichen gesetzt: [1]

- wie Autor [2], [3] zeigt; wie zuvor erwähnt [2], [4]–[7]; Autor [4] und Autor 1 und Autor  $2 [5]$ ;
- wie in [3] gezeigt; entsprechend [4] und  $[6]$ –[9].

Bei mehr als **drei** Autoren ist auf die explizite Nennung aller Autoren zu verzichten. Stattdessen wird nach dem Namen des erstgenannten Verfassers der Zusatz "et al." (und andere) angegeben, bspw. wie folgt: Autor 1 et al. [7]. Im **Quellenverzeichnis** sind die **Namen aller Autoren** zu nennen. Die Verwendung von "ebenda" oder "am angegebenen Ort" = "a.a.O." im Fließtext ist nicht zulässig. Stattdessen ist erneut die zuvor verwendete Quellennummerierung anzugeben. Der Verweis auf Seitenzahlen oder weiterführende Informationen (Theoreme, Lemma, Tabellen, Abbildungen, etc.) in der zitierten Quelle ist wie nachfolgend dargestellt anzugeben [1]:

[3, Theorem 1]; [3, Lemma 2]; [3, S. 5–10]; [3, Gleichung (2)]; [3, Abb. 1]; [3, Anlage I]; [3, Kap. 2, S. 5–10]; [3, Algorithmus 5].

Für die Gestaltung des Quellenverzeichnisses gelten folgende Stilvorgaben [1]: Die Nummerierung im Quellenverzeichnis ist mit hängendem Einzug linksbündig in einer eigenen Spalte zu setzen. Die Referenznummern stehen auf einer Linie mit der ersten Zeile der Quellenangabe und werden in eckige Klammern eingeschlossen. In allen Quellenangaben wird der (die) Vorname(n) des Autors oder Herausgebers nur mit dem Anfangsbuchstaben abgekürzt und dem Nachnamen vorangestellt. Die Angabe von Jr., Sr. und dergleichen im Namen wird mit Kommata abgetrennt. Bei Werken mit bis zu sechs Autoren müssen Quellenangaben die Namen aller Autoren auflisten. Weist ein Werk mehr als sechs Autoren auf, werden lediglich die Initialien des/der Vornamen und der Name des Hauptautors gefolgt von *et al.* angegeben. Alle Quellenangaben, mit Ausnahme derer, die mit der Angabe einer URL enden, sind mit einem Punkt abzuschließen. Enthält eine Quellenangabe sowohl eine DOI oder ein Zugriffsdatum als auch eine URL, wird die DOI nach der URL platziert und die Angabe mit einem Punkt abgeschlossen. Bei Publikatioen (bspw. Fachzeitschriften) bei denen sich dieselbe Ausgabe auf zwei Monate bezieht, sind die beiden Monate durch einen Schrägstrich getrennt anzugeben (z. B. Jul./Aug.). Das Erscheinungsjahr folgt im Anschluss. Beachten Sie, dass Quellenangaben nicht alle theoretisch verfügbaren, sondern nur die relevanten Informationen enthalten. Quellenangaben dürfen nicht kombiniert werden: Jeder Nummerierung im Quellenverzeichnis ist nur eine Quelle zuzuordnen. Die nachfolgend aufgeführten Beispiele geben exemplarisch häufig auftretende Fallbeispiele wieder. Diese sind [1] entnommen. Eine umfangreiche Dokumentation liefert [1].

#### *Monographie*

#### *Eintrag im Quellenverzeichnis*

J. K. Author, *Titel des Buches.*, x. Auf. Verlagsort, Land: Verlag, Jahr. *Beispiele*

B. Klaus und P. Horn, *Robot Vision*. Cambridge, MA, USA: MIT Press, 1986.

# *Kapitel aus editierten Sammelbänden*

#### *Eintrag im Quellenverzeichnis*

J. K. Author, "Titel des Kapitels der Monographie," in *Titel des Buches*, x. Aufl. Verlagsort, Land: Verlag, Jahr, Kap. X, Abschn.Y, S. xxx–xxx.

#### *Beispiele*

- L. Stein, "Random patterns," in *Computers and You*, J. S. Brake, Hrsg. New York, NY, USA: Wiley, 1994, S. 55–70.
- T. Ogura, "Electronic government and surveillance-oriented society," in *Theorizing Surveillance: The Panopticon and Beyond*, Cullompton, U.K.: Willan, 2006, Kap. 13, S. 270–295.

#### *E-Books*

#### *Eintrag im Quellenverzeichnis*

J. K. Author, "Titel des Kapitels der Monographie," in *Titel der Monographie*, x. Aufl. Verlagsort, Land: Verlag, Jahr, Kap. X, Abschn.Y, S. xxx–xxx. Zugriffsdatum [Online]. URL: xxx

#### *Beispiele*

- G. O. Young, "Synthetic structure of industrial plastics," in *Plastics, Vol. 3, Polymers of Hexadromicon*, J. Peters, Hrsg., 2. Aufl. New York, NY, USA: McGraw-Hill, 1964, S. 15–64. [Online]. URL: http://www.bookref.com
- P. B. Kurland und R. Lerner, Hrsg., *The Founders' Constitution*. Chicago, IL, USA: Univ. of Chicago Press, 1987. Zugriff am: 28. Februar 2010. [Online]. URL: http://press-pubs.uchicago.edu/founders/

#### *Artikel aus Fachzeitschriften*

Im Quellenverzeichnis ist immer der gesamte Seitenumfang des Artikels anzugeben; im Text er-

folgt dann der Verweis auf die konkrete Seite.

#### *Eintrag im Quellenverzeichnis*

- J. K. Author, "Name des Artikels," Name der Zeitschrift (abgekürzt), Vol. x, Nr. x, S. xxx-xxx, Monat (abgekürzt), Jahr.
- J. K. Author, "Name des Artikels," Name der Zeitschrift (abgekürzt), Vol. x, Nr. x, S. xxx-xxx, Monat (abgekürzt), Jahr, doi: xxx.

#### *Beispiele*

- M. M. Chiampi und L. L. Zilberti, "Induction of electric field in human bodies moving near MRI: An efficient BEM computational procedure," *IEEE Trans. Biomed. Eng*., Vol. 58, S. 2787– 2793, Okt. 2011, doi: 10.1109/TBME.2011.2158315.
- M. Ito et al., "Application of amorphous oxide TFT to electrophoretic display," *J. Non-Cryst. Solids*, Vol. 354, Nr. 19, S. 2777–2782, Feb. 2008.
- R. Fardel, M. Nagel, F. Nuesch, T. Lippert und A. Wokaun, "Fabrication of organic light emitting diode pixels by laser-assisted forward transfer," *Appl. Phys. Lett.*, Vol. 91, Nr.. 6, Aug. 2007, Art. Nr.. 061103.

T. Brunschwiler et al., "Formulation of percolating thermal underfills using hierarchical self-assembly of microparticles and nanoparticles by centrifugal forces and capillary bridging," *J. Microelectron*. *Electron. Packag.*, Vol. 9, Nr. 4, S. 149–159, 2012, doi: 10.4071/imaps.357.

# *Beiträge aus elektronischen Zeitschriften*

# *Eintrag im Quellenverzeichnis*

Name(n) der Hrsg., "Titel," in *Titel der Zeitschrift*, Monat (abgekürzt) Jahr. [Online]. URL: xxx

# *Beispiele*

J. Smith, T. Jones und B. Simpson, Hrsg., "IEEE Biometrics Compendium Issue 30 December 2017," in *IEEE Biometrics Compendium*, Dez. 2017. [Online]. URL: http://ieeexplore.ieee.org/virtual-journals/biocomp/ issue/30

# *Gesetze*

Gesetze sind entsprechend der in den Rechtswissenschaften üblichen Herangehensweise zu zitieren. Diese ist in den beispielhaften Ausführungen in der Rubrik "Gesetze" in Abschnitt 3.2.3 Autor-Jahr-Zitierweise im Studienbereich Wirtschaft ausführlich dargestellt.

# *Normen*

# *Eintrag im Quellenverzeichnis*

*Name der Norm*, Nummer der Norm, Herausgeber, Ortsangaben, Datum.

*Name der Norm*, Nummer der Norm, Datum.

# *Beispiele*

*Parameter Values for Ultra-High Definition Television Systems for Switzerland, Production and International Programme Exchange*, Rec. ITU-R BT.2020-2, International Telecommunications Union, Genf, Schweiz, Okt. 2015.

*IEEE Criteria for Class IE Electric Systems*, IEEE Standard 308, 1969.

*Letter Symbols for Quantities*, ANSI Standard Y10.5-1968.

# *Interviews/ Konsultation von Experten*

Als Quellen kommen auch Gespräche mit Experten (persönlich oder per E-Mails, Facebook, etc.) in Betracht. Werden mündliche Quellen zitiert, so ist ein Gesprächsprotokoll anzufertigen. Die Protokolle sind auf Verlangen vorzulegen.

# *Eintrag im Quellenverzeichnis*

J. K. Author, Gespräch/Interview/Konsultation, Monat (abgekürzt), Jahr.

# *Beispiele*

A. Harrison, Expertenkonsultation, Mai 1995.

### *Unternehmensdaten*

Zitiert wird entweder der Herausgeber, oder, wenn dieser nicht namentlich benannt ist, das Unternehmen selbst. Dies gilt auch für Unternehmensdaten des Praxispartners. Ist kein Herausgeber benannt (z.B. bei Verwendung von Exceldateien etc.), wird ebenfalls anhand des Namens des Unternehmens zitiert:

### *Eintrag im Quellenverzeichnis*

*Titel*, Quelle, Datum.

#### *Beispiele*

*Exceltabelle zur Zusammenfassung der Fehlzeiten*, Rothammer GmbH (Hrsg.), Jahr.

#### *Inhalte von Websiten*

Der Inhalt einer Website kann am einfachsten auf folgende Art und Weise zitiert werden: Namen des(der) Author(en), Titel, Name der Website, URL (Zugriffsdatum). Der Name des ersten Autors wird mit den Initialen des (der) Vornamen gefolgt vom Nachnamen und einem Punkt angegeben. Titel und Affiliationen werden nicht aufgeführt. Suffixe wie bspw. Jr./Sr., werden nach dem Nachnamen, getrennt durch ein Komma, angegeben. Bei mehr als zwei Autoren erfolgt die Trennung der Autoren durch ein Komma. Die Quellenangabe ist mit einem Punkt abzuschließen. Die URL der Website ist auf einer neuen Zeile anzugeben. Nach der URL ist in Klammern das Zugriffsdatum in der Schreibweise "(Zugriff am Tag Monat Jahr)." anzugeben und mit einem Punkt abzuschließen. Für den Fall, dass die Website oder der Beitrag keinen Titel aufweist, können max. die ersten 160 Zeichen an Stelle eines Titels verwendet werden.

#### *Eintrag im Quellenverzeichnis*

Vorname (Initialien) Nachname. "Titel." Name der Website. URL (Zugriffsdatum).

#### *Beispiele*

J. Smith. "Obama inaugurated as President." CNN.com. http://www.cnn.com/POLITICS/01/21/obama\_inaugurated/index.html (Zugriff am 1. Feb. 2009).

J. Smith, J. Meier und J. Doe. "Obama inaugurated as President." CNN.com. http://www.cnn.com/POLITICS/01/21/obama\_inaugurated/index.html (Zugriff am 1. Februar 2009).

#### *Inhalte aus sozialen Medien*

Inhalte aus sozialen Medien sind in wissenschaftlichen Arbeiten auf ein absolutes Minimum zu reduziren. Oft genügt es daher, diese Quelle im Text zu zitieren. Ist eine formale Quellenangabe notwendig, hat der Eintrag ins Quellenverzeichnis wie untenstehend beispielhaft gezeigt zu erfolgen. Für den Fall, dass der Beitrag keinen Titel aufweist, können max. die ersten 160 Zeichen an Stelle eines Titels verwendet werden.

# *Eintrag im Quellenverzeichnis*

Vorname(n) Initialen Nachname. "Titel." Soziales Medium (bspw. Instagram Story). URL

### *Online Video*

### *Eintrag im Quellenverzeichnis*

Besitzer des Videos /Urheber, Ort (sofern verfügbar). *Titel des Videos*. (Veröffentlichungsdatum). Zugriff am: Tag Monat (abgekürzt) Year. [Online Video]. URL: http://URL.onlinevideo.org

#### *Beispiele*

Doane Academy, Burlington, NJ, USA. *Second Grade Bossy R*. (28. Feb. 2013). Zugriff am: 3. Jun. 2018. [Online Video]. URL: https://www.youtube.com/watch?v=PUKHo1Y-BcM

#### <span id="page-31-0"></span>**3.3 Darstellung mathematischer Zusammenhänge**

Um die Nachvollziehbarkeit mathematischer Zusammenhänge zu gewährleisten, sind diese in wissenschaftlichen Arbeiten an der Staatlichen Studienakademie Bautzen standardisiert darzustellen:

- a. Berechnungen sind so ausführlich anzugeben, dass sie von jedem Gutachter auf ihre Richtigkeit hin überprüft werden können. Mathematische Zusammenhänge sind nach DIN 1338 darzustellen.
- b. Bei Gleichungen (Größengleichung, zugeschnittene Größengleichung, Zahlenwertgleichung) sollte der Anwendung der Größengleichung der Vorzug gegeben werden.
- c. Für die Abkürzung häufig wiederkehrender Größen gelten die Hinweise unter Punkt 2.2.4. Es ist zu beachten, dass die Erläuterungen kein Gleichheitszeichen enthalten. Dies ist lediglich der Darstellung mathematischer Zusammenhänge vorbehalten.
- d. Gleichungen sind fortlaufend zu nummerieren und im Text zu erwähnen.

*Beispiel:*  

$$
a^2 + b^2 = c^2
$$
 (1)

$$
c^2 = d - e \tag{2}
$$

e. Gleichungen werden im Fließtext nicht wiederholt. Bei mehrfacher Anwendung wird nur auf die Gleichungsnummer Bezug genommen.

*Beispiel:* Einsetzen von (2) in (1) liefert:  $a^2 + b^2 = d - e$  (3)

f. Bei Berechnungen ist folgende Vorgehensweise günstig: Gleichungsansatz, Einsetzen der Größen, wichtige Zwischenergebnisse, Endergebnis.

g. Bei mehreren Berechnungen mit derselben Gleichung aber verschiedenen Werten wird nur eine Berechnung ausführlich dargestellt. Alle Ergebnisse sind in einer Tabelle oder Anlage zusammenzufassen.

#### <span id="page-32-0"></span>**3.4 Stil und Sprachanforderungen**

Die Gedanken und Gedankenfolgen müssen in eindeutig verständlichen, prägnanten und inhaltlich aussagefähigen Worten, Sätzen und Satzfolgen bzw. Absätzen dargestellt werden. Dabei ist wissenschaftliche Fachsprache zu verwenden. Umgangssprachliche Ausdrücke und Wendungen mindern die Qualität einer wissenschaftlichen Arbeit erheblich und sind daher zu unterlassen.

Passivsätze werden gern genutzt, da sie den Anschein von Objektivität erwecken, sind aber oft schwerfällig und gestelzt. Ein Passivsatz kann häufig ohne großen Aufwand aktiv und damit anschaulicher und treffender formuliert werden. In wissenschaftlichen Arbeiten ist daher eine aktive Schreibweise zu nutzen; Passivsätze sind zu vermeiden. Gleiches gilt für 'man'-Sätze, die häufig vortäuschen eine allgemeine Aussage zu geben, obwohl sie tatsächlich auf ein ganz konkretes Subjekt zurückgeführt werden können.

Worte ohne wirkliche Aussagekraft (also, eventuell, vielleicht, …), Konjunktive (könnte, sollte, hätte, …), Superlative (das schnellste, der einzige, …), aussageschwache Adverbien (natürlich, selbstverständlich, …) oder unpräzise Angaben (ist nicht zu überbieten…) sind zu vermeiden. Fremdwörter sollten, sofern es sich nicht um wissenschaftliche Fachausdrücke handelt, in Maßen verwendet werden, da diese kein Indiz für Wissenschaftlichkeit sind.

Die Inhalte wissenschaftlicher Arbeiten sollen sachlich, vorurteilsfrei und so neutral wie möglich sein. Persönliche Gemütsregungen und Vorlieben des Autors werden nicht einbezogen. **Das bedeutet insbesondere auch, dass wissenschaftliche Arbeiten zwingend frei von eigenen politischen Ansichten oder Zielen sein müssen.[2](#page-32-1)** Die neutrale Haltung ist eine wichtige Voraussetzung dafür, dass sich Interessierte mit den Inhalten der Arbeit ungehindert und ohne Angst vor Manipulationen bzw. Verfremdungen beschäftigen können. Es ist daher **zwingend notwendig**, dass der Verfasser einer wissenschaftlichen Arbeit seine **persönliche Meinung** als eben diese **kennzeichnet**, wenn sie in die Arbeit einfließt. Es muss für den Leser/ Gutachter einer Arbeit ersichtlich sein, ob es sich bei den Ausführungen um subjektive Ansichten des Verfassers handelt oder diese auf logischen Schlussfolgerungen, objektiven Forschungsergebnisse bzw. Tatsachen beruhen.

<span id="page-32-2"></span> $\overline{a}$ 

<span id="page-32-1"></span><sup>&</sup>lt;sup>[2](#page-32-2)</sup> Eine wissenschaftliche Abhandlung kann jedoch über das politische Leben und Wirken von Karl Marx verfasst werden und sich kritisch und wissenschaftlich fundiert mit seinen Ansichten auseinandersetzen.

In der deutschsprachigen wissenschaftlichen Literatur ist es i.d.R. unüblich, die Ich- oder Wir-Form zu nutzen. Diese Doktrin führt jedoch dazu, dass häufig umständliche Passivkonstruktionen und Konjunktive genutzt werden. Diese Herangeshensweise ist inbesondere dann problematisch, wenn damit eine nicht vorhandene Objektivität des eigenen Gedankengangs vorgetäuscht wird [Professur für mittelalterliche und frühneuzeitliche Literatur und Kultur, 13]. Es ist daher inbesondere dann das **Personalpronomen der ersten Person im Singular** einzusetzen, **wenn der persönliche Standpunkt** wiedergegeben wird und sich dieser bewusst von anderen Forschungspositionen unterscheidet. Dieses ist in einer wissenschafltichen Arbeit unmissverständlich, eindeutig und für den Leser nachvollziehbar darzustellen. **Dabei ist, wie in der gesamten Arbeit, zwingend auf eine fundierte Argumentation zu achten.**

#### <span id="page-33-0"></span>**4 Kriterien zur Beurteilung wissenschaftlicher Arbeiten**

An der Staatlichen Studienakademie Bautzen wird folgender Kriterienkatalog zur Beurteilung von wissenschaftlichen Arbeiten herangezogen:

| 1.  | Inhalt $(80\%)$                                                                                                    |  |
|-----|----------------------------------------------------------------------------------------------------|--|
| 1.1 | Art und Weise der Bearbeitung (30%):                                                                                      |  |
|     | Konzeption: Abdeckung des Themas, Systematik der Bearbeitung, logische Ge-<br>$\bullet$<br>schlossenheit des Konzepts     |  |
|     | Logik: Widerspruchsfreiheit/Klarheit der Gedankenführung, Stichhaltigkeit der Fol-<br>gerungen                            |  |
|     | Vollständigkeit: Problemstellung; angemessene Bearbeitung; Reflexion der Metho-<br>$\bullet$<br>den; kritische Distanz    |  |
| 1.2 | Arbeitsaufwand (15%):                                                                                                    |  |
|     | Umfang, Aktualität, Qualität der Quellen; empirische Erhebungen, Interviews                                               |  |
| 1.3 | Ergebnisse $(35%)$ :                                                                                                    |  |
|     | Erreichen der Zielstellung                                                                                                |  |
|     | z.B. neue Erkenntnisse, theoretische bzw. praktische weiterführende Ergebnisse                                            |  |
| 2.  | Stil (10%):                                                                                                    |  |
|     | Verständlichkeit, Sprachregeln, Fachsprache, Rechtschreibung, Grammatik, Abbil-<br>$\bullet$<br>dungen, Tabellen, Anlagen |  |
| 3.  | Form $(10\%)$ :                                                                                                    |  |
|     | äußerer Eindruck, Gliederung, Zitierweise, Verzeichnisse, Autorenreferat, Thesen                                          |  |

**Tabelle 3.** Beurteilung wissenschaftlicher Arbeiten an der Studienakademie Bautzen

#### - MUSTER -

#### <span id="page-34-0"></span>**Quellenverzeichnis (Fachbereich Wirtschaft)**

- Chernin, Eli. (1988). "The "Harvard system": a mystery dispelled." *BMJ* 297(6655) (October): 1062-1063. https://www.ncbi.nlm.nih.gov/pmc/articles/PMC1834803/pdf/bmj00308-0078.pdf
- Chicago Manual of Style *Online* (Hrsg.). 2017. "Author-Date: Sample-Citations." Abgerufen am 20. September 2021. https://www.chicagomanualofstyle.org/tools\_citationguide/citationguide-2.html#
- Harvard Library (Hrsg.). 2021. "Citation and Research Management Tools at Harvard: About the Harvard Style." Abgerufen am 20. September 2021. https://guides.library.harvard.edu/cite/guides
- IEEE (Hrsg.). 2018. "IEEE Reference Guide." Abgerufen am: 24 September 2021. https://ieeeauthorcenter.ieee.org/wp-content/uploads/IEEE-Reference-Guide.pdf
- Professur für mittelalterliche und frühneuzeitliche Literatur und Kultur (Hrsg.). n.d. "Leitfaden zur inhaltlichen und formalen Gestaltung wissenschaftlicher Arbeiten." Abgerufen am 22. September 2021. https://tu-dresden.de/gsw/slk/germanistik/altgerm/ressourcen/dateien/materialien/ leitfaden.pdf?lang=de

# - MUSTER -

# <span id="page-35-0"></span>**Quellenverzeichnis (Fachbereich Technik)**

[1] IEEE, "IEEE Reference Guide," Institute of Electrical and Electronics Engineers, Piscataway, NJ, 08854 USA, V 11.12.2018, 2018. Zugriff am: 24.09.2021. [Online]. URL: https://ieeeauthorcenter.ieee.org/wp-content/uploads/IEEE-Reference-Guide.pdf

[2] …

# <span id="page-36-0"></span>**Anlagenverzeichnis**

- Anlage 1: Exemplarisches Tabellenverzeichnis
- Anlage 2: Exemplarisches Abbildungsverzeichnis
- Anlage 3: Exemplarisches Quellcodeverzeichnis
- Anlage 4: Bibliographische Beschreibung und Autorenreferat
- Anlage. 5: Selbstständigkeitserklärung

![](_page_37_Picture_28.jpeg)

![](_page_38_Picture_28.jpeg)

![](_page_39_Picture_24.jpeg)

# - MUSTER -

# Autorenreferat

Name, Vorname: Titel der Arbeit. - Jahr. - Anzahl Bl. Bautzen, Berufsakademie Sachsen, Staatliche Studienakademie Bautzen, Bachelorarbeit, Jahr

(Text des Autorenreferates - max. 1/2 Seite -) 

# **Selbstständigkeitserklärung**

Ich (Wir) erkläre(n) an Eides statt, dass ich (wir) die vorliegende Arbeit (entsprechend der genannten Verantwortlichkeit) selbstständig und nur unter Verwendung der angegebenen Quellen und Hilfsmittel angefertigt habe(n).

Die Zustimmung der Firma zur Verwendung betrieblicher Unterlagen habe(n) ich (wir) eingeholt. Die Arbeit wurde bisher in gleicher oder ähnlicher Form weder veröffentlicht noch einer anderen Prüfungsbehörde vorgelegt.

<span id="page-41-1"></span>Ich versichere weiterhin, dass die auf elektronischem Wege eingereichten Unterlagen mit den schriftlichen Ausfertigungen übereinstimmen.[3](#page-41-0)

Ort, Abgabetermin Unterschrift der (des) Verfasser(s)

 $\overline{a}$ 

<span id="page-41-0"></span>[<sup>3</sup>](#page-41-1) Falls eine elektronische Einreichung gefordert ist.